# CS 340

### **#20: Cloud Architectures and Caching**

Computer Systems October 31, 2023 · G Carl Evans

## **Cloud Architectures**

Q: What are cloud architectures?

## **Monolithic Software Architecture:**

Characteristics:

A (Small) Monolithic Example: Illinois Open Source Queue Endpoint: <https://queue.illinois.edu/> Source Code: <https://github.com/illinois/queue> **Microservice Software Architecture:** Characteristics:

#### Microservice Example: PiggyMetrics by Alexander Lukyanchikov GitHub: <https://github.com/sqshq/PiggyMetrics> **Serverless Software Architecture:** Characteristics:

Serverless Examples:

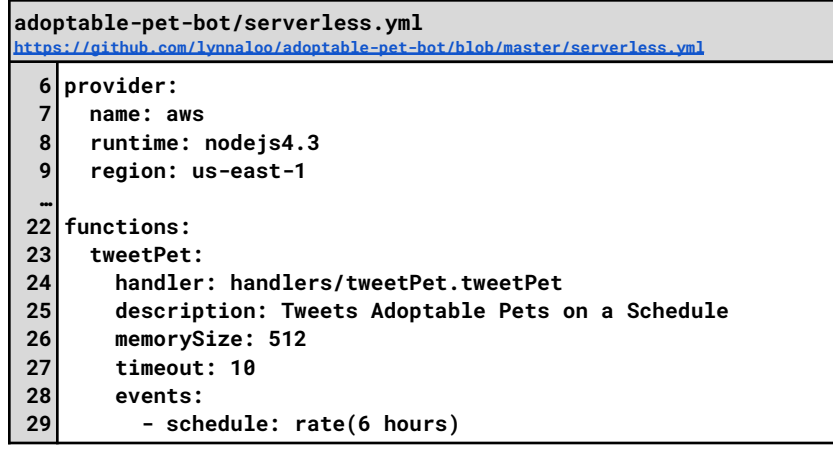

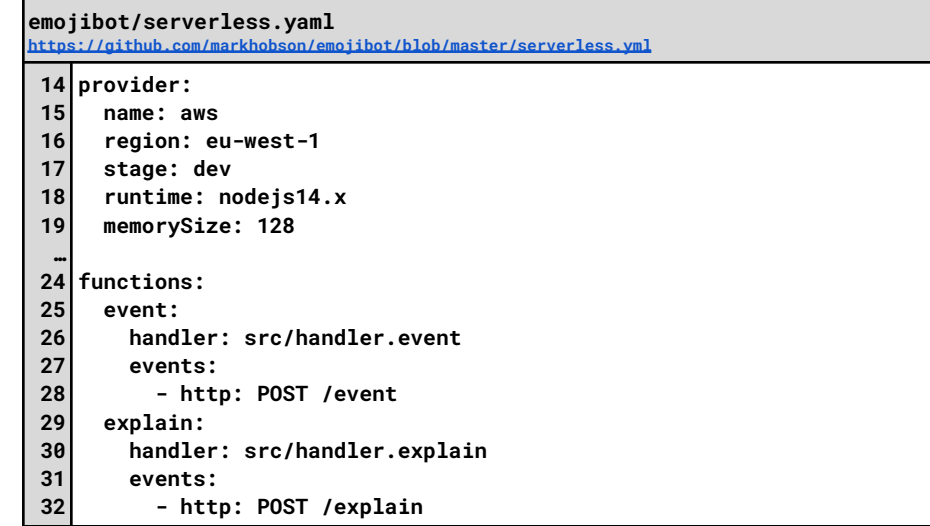

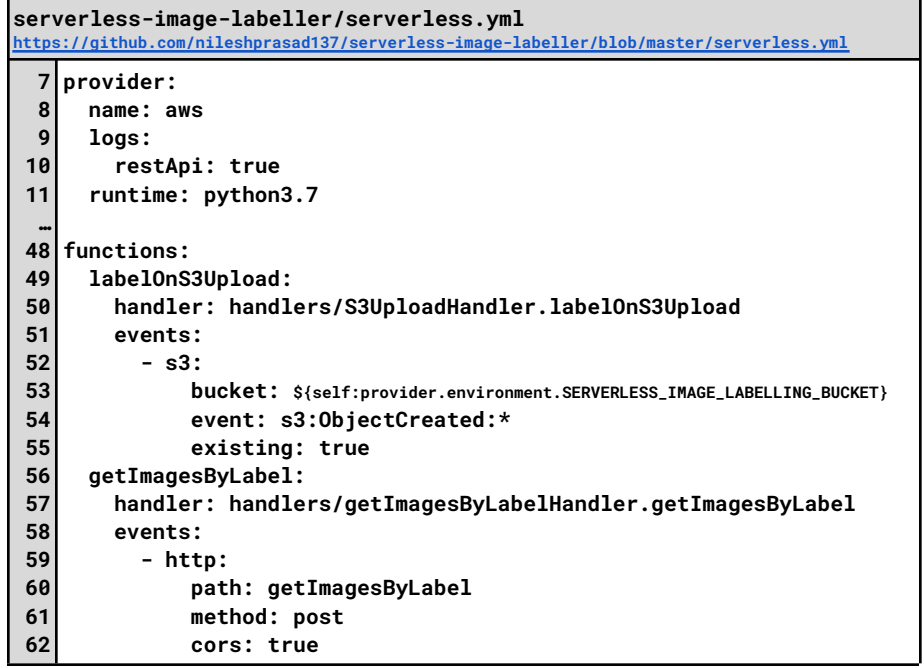

**Q:** What is caching?

*…have we talked about caching before?*

**Q:** Why is caching important on a cloud-scale?

Caching can occur at multiple different places – and we have different strategies and techniques for each "layer" of the full caching strategy.

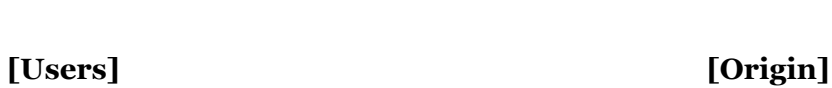

 $\lceil 1 \rceil$ :

[2]:

[3]:

## **Caching Technique #1: Age-Based Caching**

Idea + Purpose of Age-Based Caching:

### **Age-Based Caching Use Case:**

- The CS 340 course websites the Bootstrap CSS library from stylizing the front-end content.
- When we load the page from a browser that has never visited the CS 340 website, we see the following requests:

**GET https://stackpath.bootstrapcdn.com/bootstrap/4.2.1/js/bootstrap.min.js**

**1 GET /bootstrap/4.2.1/js/bootstrap.min.js HTTP/1.1\r\n 2 [...]**

#### **HTTP Response:**

```
1
HTTP/1.1 200 OK\r\n
2
date: Wed, 02 Nov 2022 18:37:00 GMT\r\n
3
age: 6156514\r\n
4
cache-control: public, max-age=31919000\r\n
5
cdn-cache: HIT\r\n
6
cdn-cachedat: 2022-03-12 17:14:47\r\n
…
 [...]
```
[Line 3]: The **age** header:

[Line 4]: The **cache-control["max-age"]** header:

**Q:** What happens when we request a page using this resource again before the content expires?

….how much traffic is saved?

…how much time is saved?

…what are disadvantages of age-based caching?